## 9/13/2013 **Exceptions Log GA**

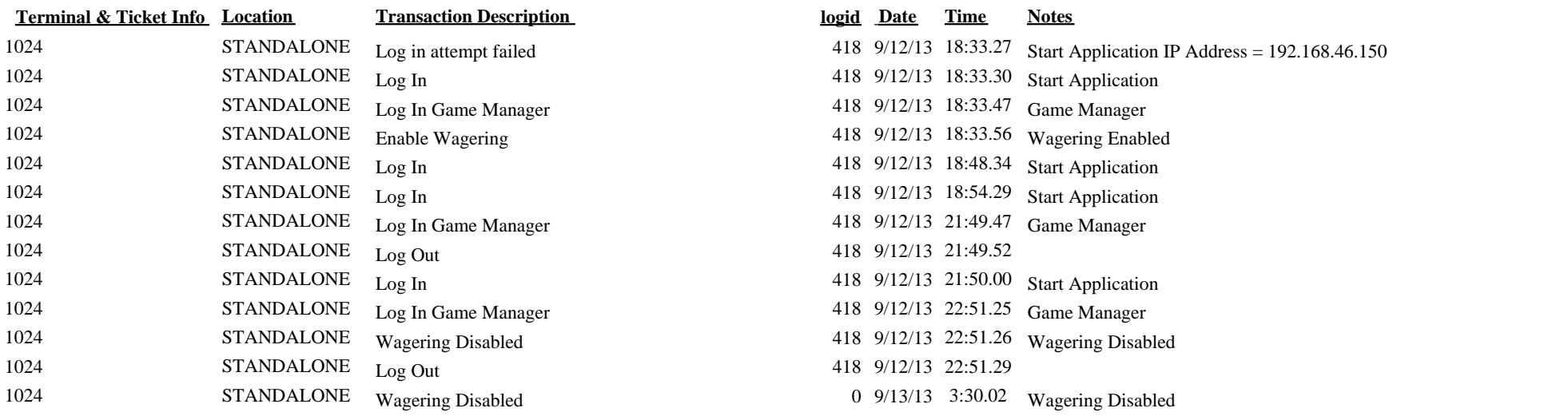